Resize 480p To 720p Converter

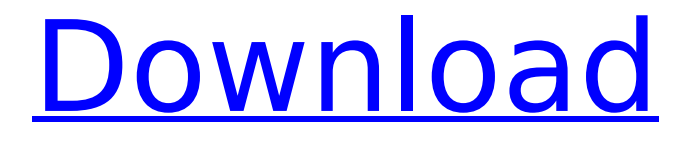

this video converting software is more powerful than the previous two tools. you can set overall video conversion parameters manually. and, you can change scaling mode of a video. you can also resize multiple videos simultaneously with this software. you can use this software as a better 720p to 1080p converter. downsides of this method: since you have to manual set the output resolution of a video, you cannot use this software to convert 1080p to 720p for editing. you can also not edit videos after using this software. you can use videoproc converter to edit a video. what is it? it is a free video resizer. you can resize one video at a time with this software. you can also change resize filter, aspect ratio, and bitrate of a video. you can resize multiple videos simultaneously. however, you can not change frame rate and resolution of a video with this software. and, you can not change resize filter, aspect ratio, and bitrate of a video. you can use this software to make perfect 720p video from 1080p video, but it is not a good 720p to 1080p converter. you can edit a video after conversion. also, you can use the unsharp mask and 'details preserving upscale' in after effects to improve the result. to resize 480p video to 720p, you have to first convert 480p video to 720p video. if you want to convert multiple videos to 720p, you have to go to video settings > resolution tab. you can change the resolution of a video in here. and, you can resize multiple videos at a time.

## **Resize 480p To 720p Converter**

with veed you can maintain the quality of your videos picture while resizing the image to your exact specifications. whether youre uploading a video from your camera, phone, tablet, or webcam, you can resize it to the right aspect ratio quickly and easily. veed makes video editing simple, you can easily edit videos from home, no more need for expensive video editing teams. veed is an app that works right in your browser. you can select your resolution (4k, 1080p, 720p, etc.) without loss of quality after you resize the canvas to the size you need. openshot is another video editorwhich lets you resize video. when you export a video, a pop-up window appearswhich lets you setsome parameters for output video. you can go to advanced tab > profile, and manually setthe width and height of the output video. although it doesnt provide option to maintain aspect ratio of a video, you can calculate width and height manually and enter the values to get perfectly resized video. you can also set the pixel ratioof the output video. easy video maker is basically a feature rich video editor which lets you edit a video by usingtrim, cut, split, mix, join, resize, crop, merge, zoom, rotate, stretch, and more tools. you can evenadd music to videos, add images, convert videos, add text, subtitles, lyrics, movie credits scene, change video shape, video color, change video playback speed, etc. pavtube video converter is a free video converter software for windows that can convert 480p to 720p and convert 720p to 1080p. it is very simple to use. you can specify the size of output video before exporting it. so, if you want to resize 480p to 720p, just select 720p from the given list of available output resolutions. 5ec8ef588b

[https://newsbaki.com/wp-content/uploads/2022/11/HACK\\_Express\\_Vpn\\_8\\_](https://newsbaki.com/wp-content/uploads/2022/11/HACK_Express_Vpn_8_90_Key_Only_2018_PATCHED.pdf) 90 Key Only 2018 PATCHED.pdf

<http://jameschangcpa.com/advert/bcc8ofxserialnumber-hot/>

[https://wanoengineeringsystems.com/sellswords-ashen-company-free](https://wanoengineeringsystems.com/sellswords-ashen-company-free-download-serial-number-new/)[download-serial-number-new/](https://wanoengineeringsystems.com/sellswords-ashen-company-free-download-serial-number-new/)

[https://stompster.com/upload/files/2022/11/F96XY2ojFhLgD7N7RgQ9\\_20\\_7](https://stompster.com/upload/files/2022/11/F96XY2ojFhLgD7N7RgQ9_20_7622556faa50edbf9de9a24471aa948b_file.pdf) [622556faa50edbf9de9a24471aa948b\\_file.pdf](https://stompster.com/upload/files/2022/11/F96XY2ojFhLgD7N7RgQ9_20_7622556faa50edbf9de9a24471aa948b_file.pdf)

<https://www.velocitynews.co.nz/advert/octopus-box-crackedrar-fixed/> [http://cannabisrepository.com/wp-content/uploads/2022/11/Digital\\_Electro](http://cannabisrepository.com/wp-content/uploads/2022/11/Digital_Electronics_And_Logic_Design_N_G_Palan_Free_Download_VERIFIED_Zip.pdf)

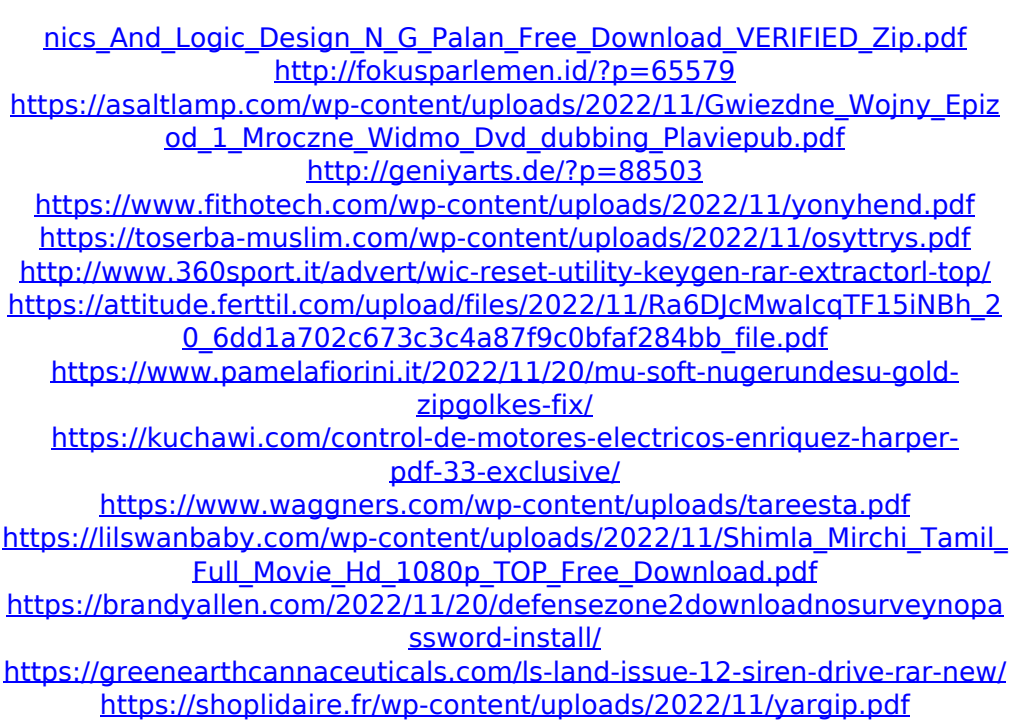